# Setting up your own Stewardship fundraising page for Walk for Water 2021

There is no longer a separate website called "give.net" and instead it is all now run through Stewardship's website[: https://www.stewardship.org.uk/](https://www.stewardship.org.uk/)

### Step 1

Hover over "Fundraise", and then click on "Fundraising for Supporters".

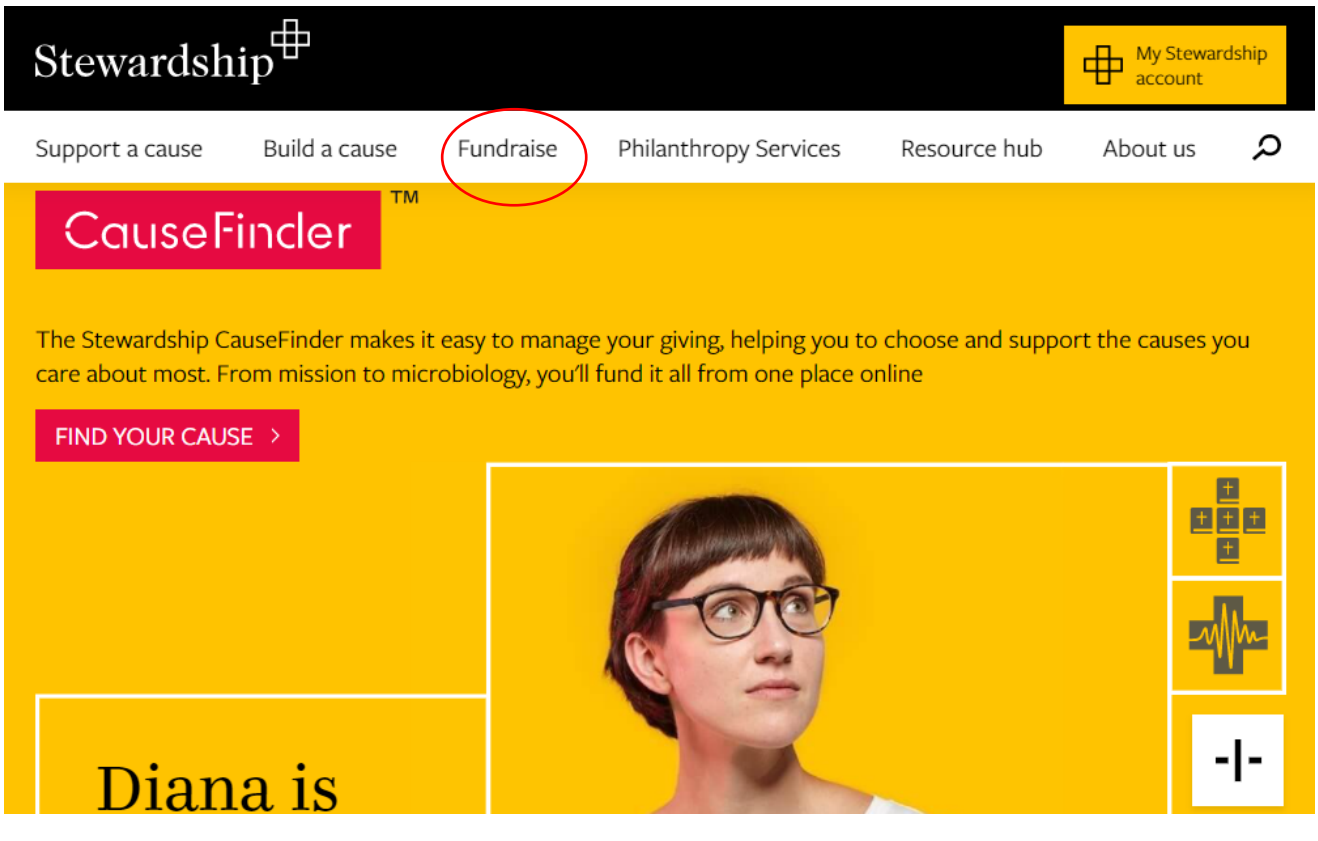

Next, click on the red bar that says: "create your fundraising page"

This takes you to a sign in page where you need to sign in if you have a stewardship account, or "create a new stewardship ID to get started"

#### Step 2: Stewardship login

Once you have created a stewardship account, and a Stewardship ID, sign in using your Stewardship ID as requested.

This takes you to your "Active Dashboard"

# Step 3: create a page linked to WATSAN.

Click on "Start your next fundraiser".

Then choose the charity you are fundraising for by typing "WATSAN Uganda" in the search bar and clicking on search.

Choose the WATSAN Uganda Support charity and then click "create page".

Now you have options to create a preferred web address for your fundraising page (after checking it is available); and

Selecting the "Bwanga Hill community" in "which project?" rather than ""general funds"

Click "no" for "Is your chosen recipient contribution to the cost of your fundraising?"

Read the fundraising guidance and click to confirm you have read and understand them.

Click on "Create page".

You should get "success" then have the option to personalise your page.

## Step 4 Personalise your page

Please feel free to add in suitable details, but please make sure you set the date for "when should the page expire" as mid-December 2021.

Please add your own photo if you wish, or if not the WATSAN Uganda logo, and you can also add some text to explain what Bwanga Hill is all about, which you can take from our website here: <https://watsanuganda.org/projects/planned-projects/> or from our dedicated stewardship page here: [https://www.stewardship.org.uk/pages/Bwanga\\_Hill](https://www.stewardship.org.uk/pages/Bwanga_Hill)